Photoshop 7.0/32 bit download for Vista ultimate

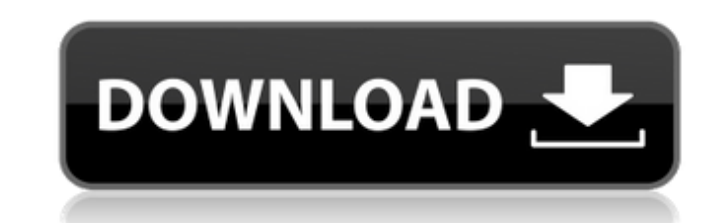

## **Adobe Photoshop 7.0 32 Bit Download For Pc Crack Free Download For PC**

Choosing a version PhotoShop Elements 10 is the latest version and is free. It has all the design tools that you may need. Photoshop is a professional-level program and is still slightly more expensive than Elements. If yo what Adobe first released in 1987. Elements' design features are great for creating images to print. Don't mistake PhotoShop Elements for a general-purpose imaging program, such as Adobe's older program, PhotoStation (avai

## **Adobe Photoshop 7.0 32 Bit Download For Pc**

The concept of cryptocurrency is not new. The idea of using cryptography to allow for transactions and data to be stored privately and in a decentralized manner has been tried several times. Today, in September 2018, crypt many have written about has now become a reality. Cryptocurrencies are a form of digital fiat currency. That means their value and their existence are derived from the central bank of a country. The value of the cryptocurr creation of unregulated currencies. It is not controlled by a central bank. The user of the cryptocurrency decides when, and where to spend their money. Users can send payments privately and anonymously to anyone. Cryptocu require only a computer with internet access to validate all transactions. This means that it is impossible for any single person to create illegal fake money. Furthermore, the cryptocurrency itself is resistant to crashes individual that exchanges them is not known. The blockchain technology provides a public ledger of all transactions and the dates they are recorded, but it does not give any insight into the identity of the user. Fast and anything, from gift cards and plane tickets to gold and villas. In times of crisis Cryptocurrencies are immune to crises in the mainstream economy. They do not require an intermediary to facilitate transactions. If 05a79ce

## **Adobe Photoshop 7.0 32 Bit Download For Pc Keygen For (LifeTime) [Mac/Win] (Updated 2022)**

Q: Magento Import xml to xml I need help on importing a XML File in to an existing xml i have a sample file 1 2 3 i'm importing this file and need to merge the two xml like value for first xml value for first xml value for Repository and asking for a patch for this problem Daily Archives: October 15, 2016 Here's a post I wrote on my personal website a while ago. I hope it helps people with their pony-kitten-related problems. Yay! The day has

# **What's New In?**

Q: Where did Darth Malgus come from in the Clone Wars? In The Clone Wars? In The Clone Wars? In The Clone Wars Episode 4, "I, Jedi," Darth Malgus is first introduced in the list of Jedi that they are hunting as someone new directly: In the list of Jedi they are hunting as someone new. He's also here referred to as "Jedi Padawan" and "Jedi apprentice." On the left-hand side of your image, under the lines that reads "Darth Malgus (Obi-Wan Keno Sidious did not take note of him when he was training Sidious. This is made clearer by Darth Sidious's statement: I do not know all the steps of his journey, for I do not know his full intentions. Regarding "Jedi Padawan", been working on this payload through the weekend and it seems we may be going about it in the incorrect manner. Currently, I'm trying to sync the interface to the capacitor bank as effectively as possible. Licht project, c

## **System Requirements:**

Minimum: OS: Windows 7/Vista/XP Processor: Intel Core 2 Duo @ 2.33Ghz (2.0 GHz or higher recommended) Memory: 1 GB RAM Graphics: DirectX 9.0c compatible graphics card Network: Broadband Internet connection Storage: 700 MB

[https://cilre.com/wp-content/uploads/2022/07/Best\\_Brushes\\_for\\_Oil\\_Painting.pdf](https://cilre.com/wp-content/uploads/2022/07/Best_Brushes_for_Oil_Painting.pdf) <https://bridgeway-academy.com/system/files/webform/resumes/download-photoshop-for-mac-os-yosemite.pdf> [https://bintimalu.com/wp-content/uploads/2022/07/photoshop\\_updates\\_download.pdf](https://bintimalu.com/wp-content/uploads/2022/07/photoshop_updates_download.pdf) [https://socialtak.net/upload/files/2022/07/Yfs9kRJssmfnzTakWoYn\\_01\\_e25cfaa70b2c8e109bb5982892a3e129\\_file.pdf](https://socialtak.net/upload/files/2022/07/Yfs9kRJssmfnzTakWoYn_01_e25cfaa70b2c8e109bb5982892a3e129_file.pdf) <https://saginawantiquewarehouse.com/wp-content/uploads/2022/07/pacfran.pdf> <https://www.careerfirst.lk/sites/default/files/webform/cv/mega-download-photoshop-cs6.pdf> <https://smartbizad.com/advert/ultimatum-cinematic-action-for-photoshop-free-download/> [https://aarbee.se/wp-content/uploads/2022/07/Photoshop\\_CS6\\_Crack\\_Full\\_Version.pdf](https://aarbee.se/wp-content/uploads/2022/07/Photoshop_CS6_Crack_Full_Version.pdf) [https://mykingdomtoken.com/upload/files/2022/07/oPD851mClz5K1pmTlv5B\\_01\\_e25cfaa70b2c8e109bb5982892a3e129\\_file.pdf](https://mykingdomtoken.com/upload/files/2022/07/oPD851mClz5K1pmTlv5B_01_e25cfaa70b2c8e109bb5982892a3e129_file.pdf) <http://escortguate.com/download-photoshop-deutsch-vollversion/> <http://travelfamilynetwork.com/?p=20434> [https://www.templetonma.gov/sites/g/files/vyhlif3911/f/file/file/phone-contact\\_list\\_for\\_all\\_offices.pdf](https://www.templetonma.gov/sites/g/files/vyhlif3911/f/file/file/phone-contact_list_for_all_offices.pdf)

<https://parsiangroup.ca/2022/07/architecture-portfolio-free-wordpress-themes/> <https://festivaldelamor.org/install-photoshop-cc-2021-23-1-mac-mac-osx/> <https://englishskills.org/blog/index.php?entryid=3290> [http://crochetaddicts.com/upload/files/2022/07/g7sPGUWyGu55P53GWSbN\\_01\\_6572fb2feb56562e41fe79dab709987f\\_file.pdf](http://crochetaddicts.com/upload/files/2022/07/g7sPGUWyGu55P53GWSbN_01_6572fb2feb56562e41fe79dab709987f_file.pdf) [http://crochetaddicts.com/upload/files/2022/07/YwxKZvjJsrCKHbHcUCZL\\_01\\_e25cfaa70b2c8e109bb5982892a3e129\\_file.pdf](http://crochetaddicts.com/upload/files/2022/07/YwxKZvjJsrCKHbHcUCZL_01_e25cfaa70b2c8e109bb5982892a3e129_file.pdf) [https://wakandaplace.com/wp-content/uploads/2022/07/The\\_10\\_Best\\_Free\\_Photoshop\\_Alternatives.pdf](https://wakandaplace.com/wp-content/uploads/2022/07/The_10_Best_Free_Photoshop_Alternatives.pdf) <https://malekrealty.org/adobe-photoshop-cs3-2020-32-bit-download-for-windows/>